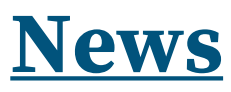

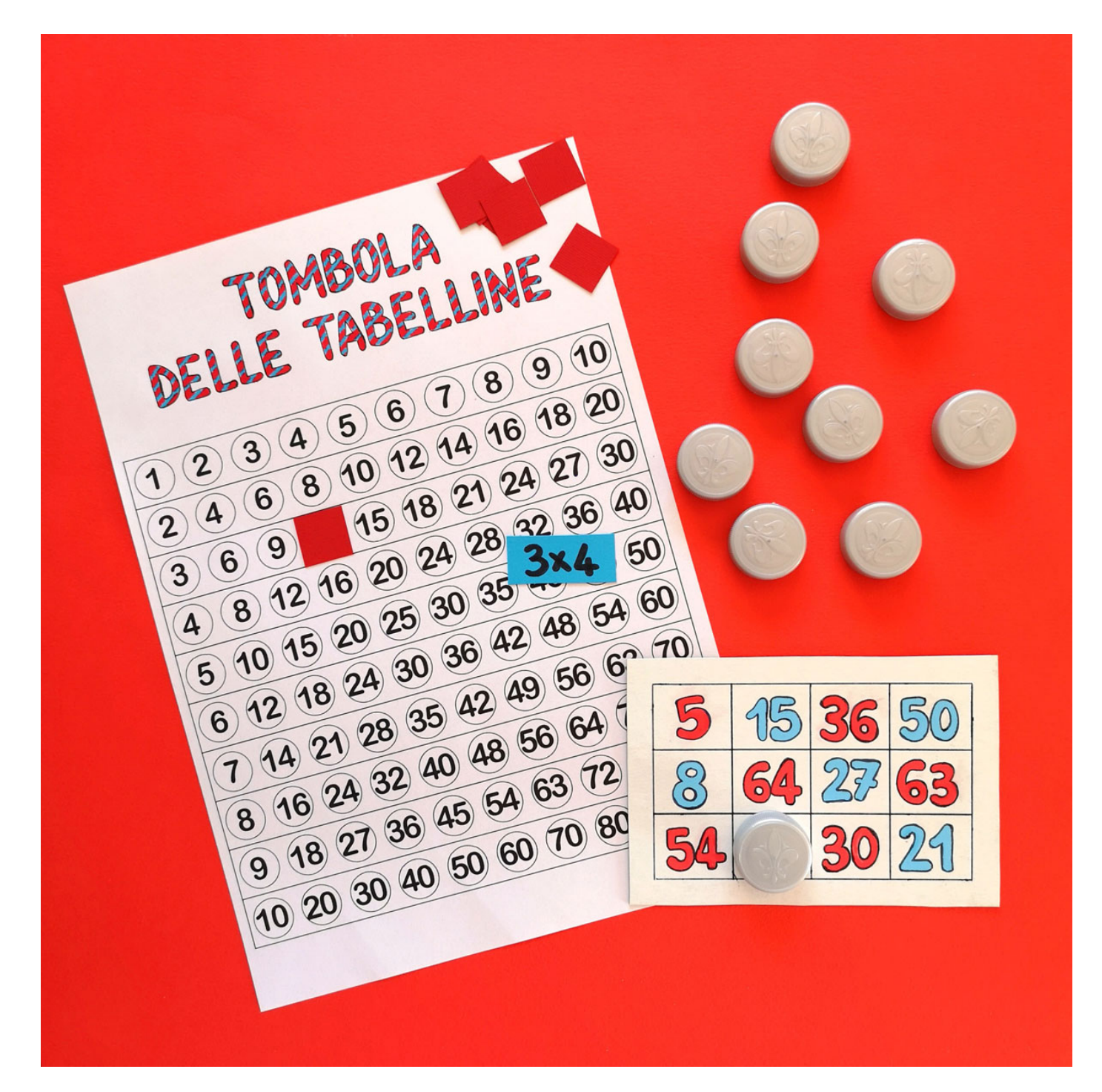

# **Costruendo un gioco… si impara!**

Compito di realtà: scopriamo la matematica nascosta nella tombola delle tabelline di Simona Fiorentino

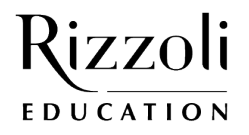

## **News**

### Primaria 13 - DICEMBRE

Hai mai proposto in classe la **tombola delle tabelline**? Si estraggono i bigliettini con le tabelline (es. 3×4) e i bambini che nella propria cartella hanno il risultato della moltiplicazione pronunciata (es. 12) devono coprire quel numero. Vince chi copre per primo tutti i numeri della propria cartella. È un gioco divertente e utile per esercitarsi con le tabelline, acquisire maggiore sicurezza e velocità nel calcolo orale.

È vero che giocando si impara, ma ancora di più se iniziamo con il progettare il gioco da utilizzare! Hai mai pensato quindi di proporre la costruzione della tombola delle tabelline? Inizialmente può sembrare un'attività semplice, ma via via emergono delle domande alle quali è possibile dare una risposta solo analizzando a fondo la tavola pitagorica. Quando sarà il momento di giocare, i bambini avranno già acquisito una maggiore confidenza con le tabelline!

Iniziamo proponendo ai bambini la costruzione delle cartelle, della tombola rivisitata, ognuna delle quali contiene dodici numeri. Possiamo inizialmente lasciare i bambini liberi di scegliere i numeri da inserire nella propria cartella. In questa prima fase osserviamo come procedono e quali scelte operano. Molto probabilmente, si renderanno subito conto che non è possibile scrivere qualsiasi numero, ma che è necessario sceglierli accuratamente.

Quando tutti i bambini hanno annotato sul quaderno i numeri da inserire nella propria cartella, possiamo procedere con un sondaggio: chiediamo quali numeri hanno scelto e riportiamo le risposte sulla lavagna senza commentare. Chiediamo se qualcuno ha scelto dei numeri pronunciando tra questi alcuni non presenti sulla tavola pitagorica e osserviamo le loro reazioni. Poi insieme analizziamo le loro proposte e, eventualmente, eliminiamo quelle non corrette.

Un'interessante domanda da rivolgere ai bambini è il motivo che li ha spinti a scegliere proprio quei numeri. Le motivazioni possono essere diverse e imprevedibili (es. tabellina che ricordano meglio) ed è importante raccoglierle perché saranno il punto di partenza per una riflessione successiva.

Torniamo al quesito iniziale: quali numeri inserire nelle cartelle? Trovarne dodici è un compito abbastanza semplice, ma affermare quanti e quali siano i possibili numeri tra i quali scegliere non lo è affatto. Non è possibile dare una risposta immediata, ma richiede un'attenta analisi della tavola pitagorica 10×10.

Iniziamo considerando l'intervallo dei numeri. Qual è il numero più piccolo che troviamo sulla tavola? L'1 ovvero il risultato di 1×1. E quello più grande? Ovviamente 100, il prodotto di 10×10! Individuiamoli sulla tavola: il primo si trova nella prima casella in alto a sinistra e il secondo nell'ultima casella in basso a destra!

Partiamo da una certezza: sulle cartelle della tombola non possiamo inserire numeri maggiori di 100. Ma possiamo inserire tutti i numeri da 1 a 100? No, alcuni numeri non sono presenti. Mancano ad esempio l'11, il 13, il 17 ecc.

Quali numeri ci sono? Possiamo stampare o preparare una griglia del 100 (fig. 1) e colorare o inserire solo i numeri che compaiono sulla tavola pitagorica. Scopriremo che ci sono 42 numeri diversi su 100 possibili! Osserviamo meglio. Ci sono la maggior parte dei numeri più piccoli poi cominciano a diradarsi: ci sono infatti trentuno numeri da 1 a 50 e undici numeri da 51 a 100. Tra i primi venti numeri (1-20) mancano solo 11, 13, 17, 19 (che sono numeri primi). Tra gli ultimi venti numeri (81-100) ce sono solo tre, e cioè 81, 90, 100.

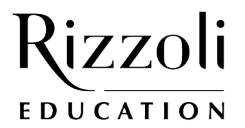

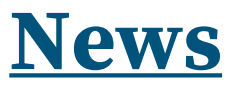

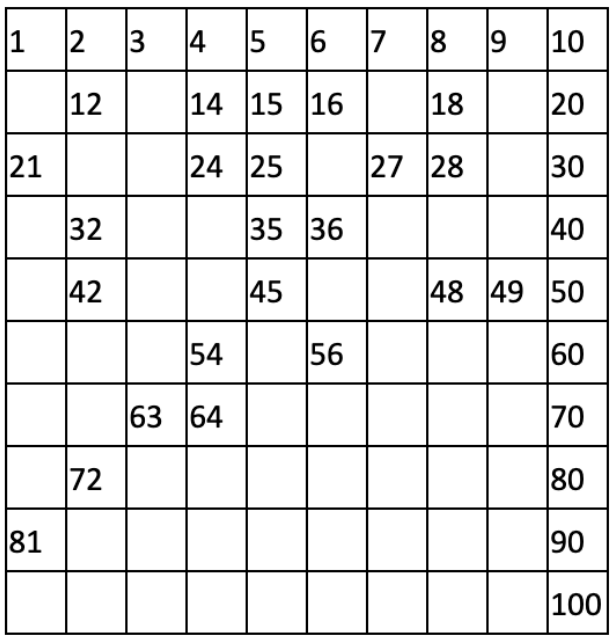

#### **Figura 1. Griglia del 100**

Ora sappiamo quali numeri possiamo inserire nelle cartelle. Ma possiamo sceglierli casualmente? Tutti i numeri hanno la stessa probabilità di uscire? No! Ad esempio, è più probabile che esca 24 rispetto a 25 perché 24 è il prodotto di 4×6, 6×4, 3×8 e 8×3, mentre 25 compare una sola volta sulla tavola pitagorica come risultato di 5×5.

Per realizzare delle cartelle eque, cioè che mettano tutti i partecipanti nelle stesse condizioni, senza agevolare o penalizzare nessuno, è necessario distinguere i numeri in base al numero di volte che compaiono sulla tavola pitagorica. Come possiamo fare? Realizziamo o stampiamo una tavola pitagorica e coloriamo in modo diverso le caselle dei numeri in base al numero di volte che compaiono: di rosso le caselle con i numeri che compaiono due volte, di blu quelle con i numeri che compaiono tre volte e di giallo quelle con i numeri che compaiono quattro volte.

Rimarranno bianche le caselle con i numeri che compaiono una sola volta. Piccola riflessione: dove si trovano le caselle bianche? Lungo la diagonale che va da in alto a sinistra a in basso a destra, dove sono collocati i quadrati perfetti. Perché proprio lungo la diagonale? Essendo la tavola pitagorica simmetrica rispetto a questa diagonale, gli altri numeri che si trovano nelle altre caselle compariranno almeno due volte. I numeri che compaiono una sola volta sono sei (fig. 4): 1, 25, 49, 64, 81, 100.

I numeri che compaiono due volte sono ventitré (fig. 2):

#### **Figura 2. Tavola pitagorica: in rosso i numeri che compaiono due volte**

2, 3, 5, 7, 14, 15, 21, 27, 28, 32, 35, 42, 45, 48, 50, 54, 56, 60, 63, 70, 72, 80, 90.

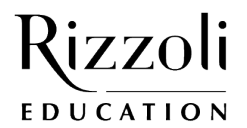

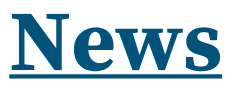

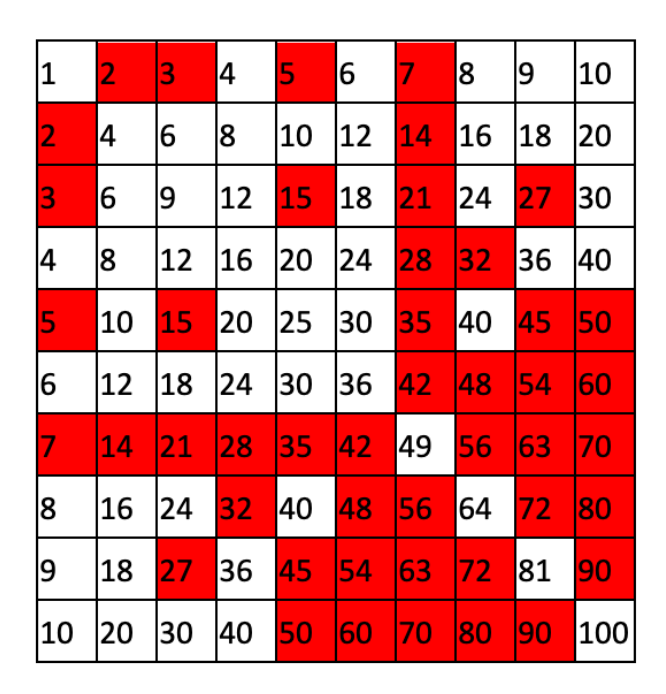

Quattro numeri compaiono tre volte (fig. 3): 4, 9, 16, 36. Sono tutti numeri quadrati (2×2, 3×3, 4×4, 6×6) che hanno altri divisori (es. 36 è il prodotto di 4×9, 9×4 e 6×6): ognuno di questi numeri è presente sulla diagonale principale e in altre due caselle simmetriche rispetto alla diagonale.

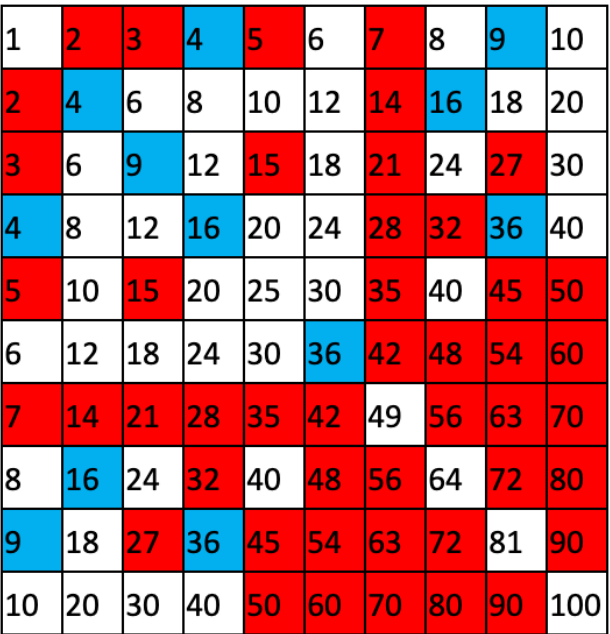

#### **Figura 3. Tavola pitagorica: in blu i numeri che compaiono tre volte**

I numeri che compaiono quattro volte sono nove (fig. 4): 6, 8, 10, 12, 18, 20, 24, 30, 40.

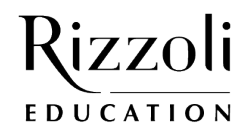

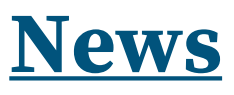

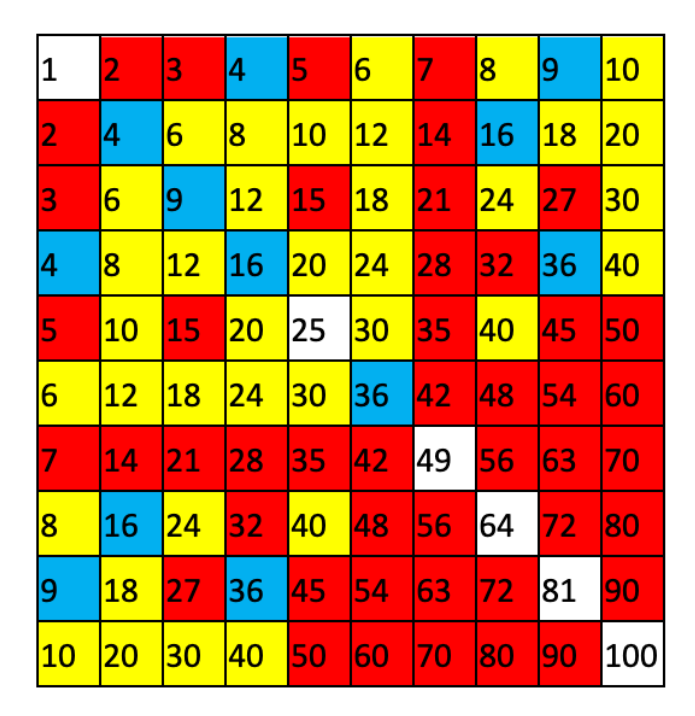

#### **Figura 4. Tavola pitagorica: in giallo i numeri che compaiono quattro volte e in bianco quelli che compaiono una volta sola**

Se osserviamo bene noteremo che nelle prime cinque righe e colonne, dove si trovano i numeri fino a 50, si concentrano i numeri che compaiono quattro volte (caselle gialle), mentre i numeri che si trovano nel quadrato 5×5 in basso a destra compaiono prevalentemente due volte (caselle rosse) perché i numeri più grandi, pur avendo diversi divisori, non tutti sono presenti sulla tavola pitagorica.

Torniamo di nuovo alla domanda iniziale: come scegliere i dodici numeri da inserire in ogni cartella? Ora è chiaro che la scelta non può essere dettata, ad esempio, da una preferenza personale ma deve basarsi su un criterio condiviso. È possibile decidere, ad esempio, di inserire in ogni cartella (fig. 5) un numero che compare una volta (caselle bianche), sette numeri che compaiono due volte (caselle rosse), uno che compare tre volte (caselle blu), tre che compaiono quattro volte (caselle gialle).

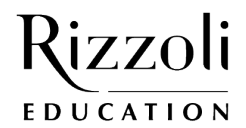

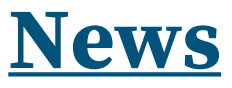

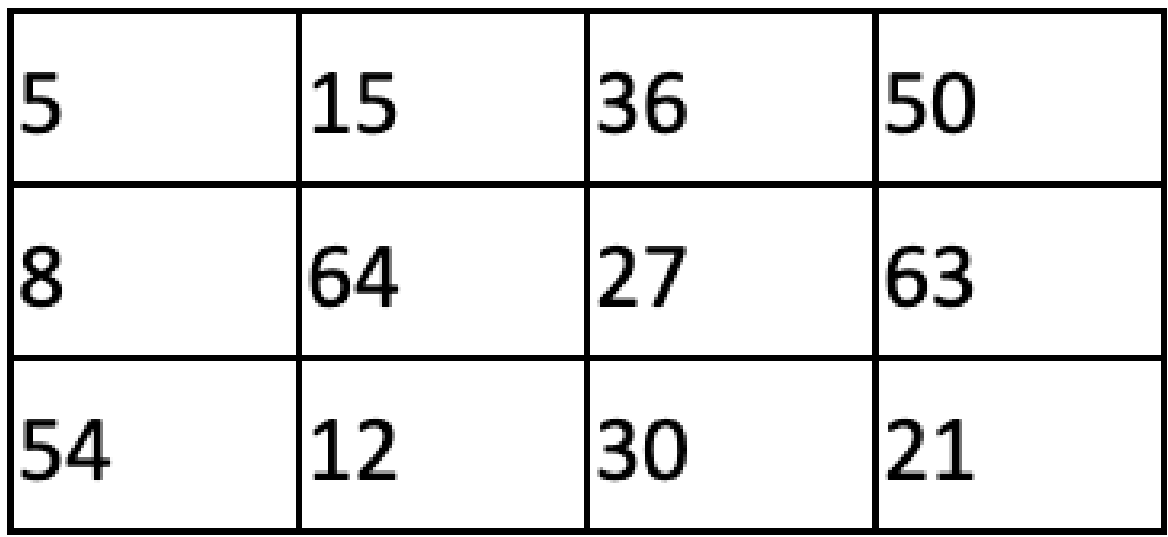

#### **Figura 5.**

A questo punto non resta che creare le cartelle definitive e iniziare a giocare: possiamo utilizzare materiale di recupero (es. cartoncino delle confezioni) e qualche tappo di plastica (sassolini o altro materiale da riciclo) da usare per coprire i numeri usciti.

Buon divertimento!

#### **SIMONA FIORENTINO**

Insegnante di scuola primaria, specializzata nella didattica inclusiva, con una grande passione per la matematica. Condivide idee e attività ludiche di matematica sulla pagina Facebook/Instagram @ludomatica.

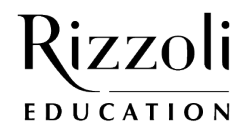